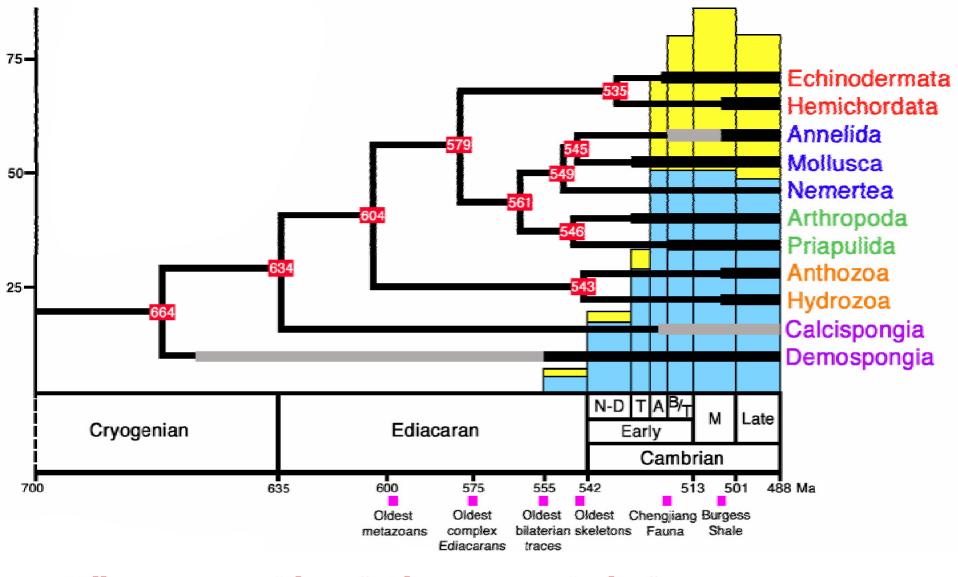

Yellow = metazoan "classes"; Blue = metazoan "orders"

Thick bars = known fossil record; grey = putative record; thin = inferred record

Red numbers = molecular phylogenetic estimates of divergence times

Purple squares = fossil occurrences (compare to molecular divergence times)

(Peterson et al., Paleobiology, 2005)